# **Severance Chapter 14 Coding Assignment**

# **General Instructions**

My expectations for your work on coding assignment exercises will grow as we progress through the course. In addition to applying any new programming techniques that have been covered in the current chapter, I will be expecting you to follow all of the good programming practices that we have adopted in the preceding weeks. Here is a quick summary of good practices that we have covered so far:

- Include a Python Docstring that describes the intent of the program.
- Place your highest-level code in a function named *main*.
- Include a final line of code in the program that executes the *main* function.
- Follow all PEP-8 Python coding style guidelines enforced by the PyCharm Editor. For example, place two blank lines between the code making up a function and the code surrounding that function.
- Choose names for your variables that are properly descriptive.
- Define CONSTANT\_VALUES and use them in place of *magic numbers*.
- Always use f-strings for string interpolation and number formatting.
- When processing items from Python lists and tuples, unpack the values into variables with meaningful variable names to avoid using indexed expressions in your code.
- Close all files before the conclusion of the program.
- Remember that your program should behave reasonably when it is not given any input. This might be the result of the user pressing enter at a console prompt. Or, it might be the result of the user providing a an input file that is empty.
- Model your solution after the code that I demonstrate in the tutorial videos.
- Make sure that your test input/output matches the sample provided.
- Create a sub-directory named *data* within your PyCharm project to hold data files.
- Remember to submit all data files with your PyCharm project including the files that were provided as starter files to this assignment.
- All functions that are not *main()* should have descriptive, action-oriented names.
- All functions should be of reasonable size.
- All functions should have high *cohesion*, and low *coupling*.
- Remember to test your program thoroughly before submitting your work.
- Your code must pass all relevant test cases. Make sure that it passes tests at the boundaries created by *if, else*, and *elif* conditions in your program (boundary value tests).
- Use of the *break* statement is allowed but not encouraged.
- Use of the *continue* statement is forbidden.
- Regular expression patterns should be expressed as Python *raw strings*
- Your finished code must be refactored to meet all good program design practices covered in this course.

• Custom Python classes should be created using Python Dataclasses and follow all practices demonstrated in our course.

## **Important Note: Do NOT use the Python** *numpy* **or** *pandas* **packages**

It is possible that you are already aware of the Python *numpy* and *pandas* packages. In this course, we do NOT cover either of these packages. Instead, we are exploring how to create program solutions without them. So, please do NOT include *numpy* or *pandas* in your solutions to these exercises. When grading this assignment, we will be making point deductions for solutions that use either of these packages.

## **Exercise 1 (Regular)**

Create a program named *my\_land\_mammals.py*. It should be modeled after the program that I demonstrated in *Beyond the Textbook* lecture for this chapter (*my\_states.py*). Your program should be different in the following respects:

- 1. Your program will implement the *LandMammal* class that holds data facts regarding the world's largest land mammals.
- 2. The LandMammal class should implement the following instance variables:
	- a. name (str)
	- b. minimum mass in pounds (int)
	- c. maximum mass in pounds (int)
- 3. You will also need to implement the following method:
	- a. *calculate\_range\_of\_mass\_in\_pounds*() returns the maximum value minus the minimum value as an int.
- 4. Unit testing code should be placed in the *main()* function and should follow the approach demonstrated in the *Beyond the Textbook* lecture.

When running the unit tests, you should expect the following output on your console:

Unit testing output follows...

Test Case: Test constructor Passed Passed Passed

Test Case: Test calculate\_range\_of\_mass\_in\_pounds method Passed

# **Exercise 2 (Regular)**

Create a program named *create\_land\_mammal\_mass\_reports.py*. It should be modeled after the program that I demonstrated in *Beyond the Textbook* lecture for this chapter (*create\_state\_area\_reports.py*). Your program should be different in the following respects:

- 1. Your program will create a report of LandMammal data facts in two different sort orders:
	- a. By Land Mammal Name
	- b. By Descending Range of Mass in Pounds
- 2. Your program should give expected results when run with the following input files provided as starter files:
	- a. empty file.txt
	- b. land\_mammals.txt
- 3. The importing of the *my\_land\_mammals.py* module into your program should NOT cause the unit test code in that program to be executed.

When running a test with the empty input file, you should expect the following input/output on your console:

Please enter input file name: empty\_file.txt

BY LAND MAMMAL NAME

Land Mammal Minimum Mass Maximum Mass Range of Mass Name in Pounds in Pounds in Pounds

## BY DESCENDING RANGE OF MASS IN POUNDS

Land Mammal Minimum Mass Maximum Mass Range of Mass Name in Pounds in Pounds in Pounds

When running a test with the populated input file, you should expect the following input/output on your console:

Please enter input file name: land\_mammals.txt

### BY LAND MAMMAL NAME

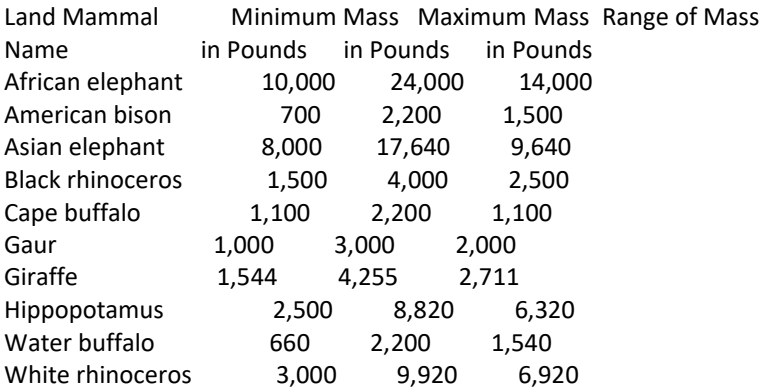

## BY DESCENDING RANGE OF MASS IN POUNDS

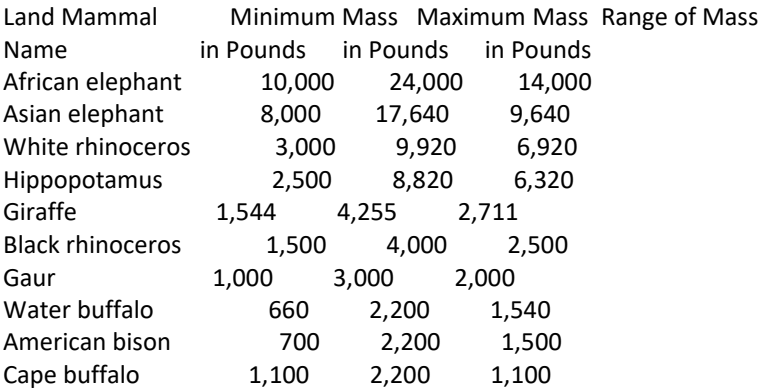

# **Exercise 3 (Regular)**

Create a program named *my\_vehicles.py*. It should be a new version of the program that I demonstrated in the *Beyond the Textbook* lecture for this chapter (*my\_vehicles\_starter.py*). Start by copying the program from the starter files for this assignment and renaming it.

Your program should be different in the following respects:

- **1.** In addition to the *Car* and *Truck* subclasses, your program will also implement the *Motorcycle* subclass.
- **2.** The *Motorcycle* subclass will provide the following distinguishing instance variable:
	- a. *displacement\_in\_ccs* (int)
- 3. The *Motorcycle* subclass will provide an implementation for the following method:
	- a. *determine annual registration fee()* returns float.

If *displacement in ccs* is less than 1,000, then the annual fee is 75.00. Otherwise, the annual fee is 150.00.

- 4. The Motorcycle subclass should provide an implementation for the following method:
	- a. *get\_invoice\_content()* returns a tuple that includes the following:
		- i. A string containing the title of the invoice
		- ii. A list of strings that contain the name and address for the invoice
		- iii. A list of tuples that contain the detail for the invoice

Remember to use the implementation of this method in the other subclasses as a guide when writing the code for this subclass.

5. Unit testing code should be placed in the *main()* function and should follow the approach demonstrated in the *Beyond the Textbook* lecture.

When running the unit tests, you should expect the following output on your console:

Unit testing output follows...

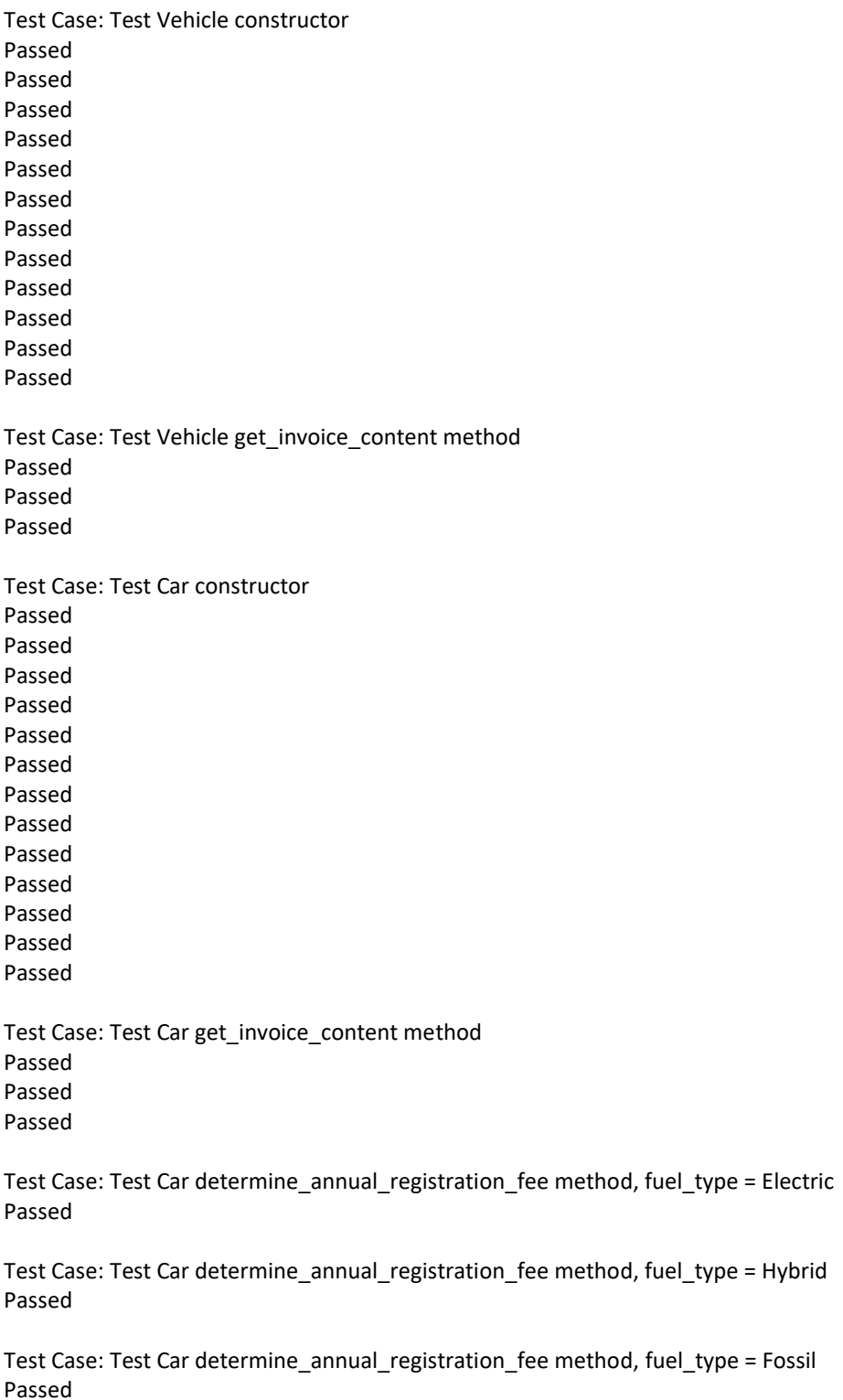

Test Case: Test Car determine\_annual\_registration\_fee method, fuel\_type = Plutonium Passed

Test Case: Test Truck constructor Passed Passed Passed Passed Passed Passed Passed Passed Passed Passed Passed Passed Passed Test Case: Test Truck get\_invoice\_content method Passed Passed Passed Test Case: Test Truck determine annual registration fee method, gross weight = 14000 Passed Test Case: Test Truck determine\_annual\_registration\_fee method, gross\_weight = 14001 Passed Test Case: Test Motorcycle constructor Passed Passed Passed Passed Passed Passed Passed Passed Passed Passed Passed Passed Passed Test Case: Test Motorcycle get\_invoice\_content method Passed Passed Passed

Test Case: Test Motorcycle determine\_annual\_registration\_fee, displacement\_in\_ccs = 999 Passed

Test Case: Test Motorcycle determine\_annual\_registration\_fee, displacement\_in\_ccs = 1000

Passed

# **Exercise 4 (Regular)**

Create a program named *create\_vehicle\_registration\_invoices.py*. It should be a new version of the program that I demonstrated in the *Beyond the Textbook* lecture for this chapter (*create\_vehicle\_registration\_invoices\_starter.py*). Start by copying the program from the tutorial into your project and renaming it.

Your program should be different in the following respects:

- **1.** In addition to creating registration invoices for instances of the *Car* and *Truck* subclasses, your program should also create registration invoices for the *Motorcycle* class.
- 2. Your program should give expected results when run with the following input files provided as starter files:
	- a. empty file.txt
	- b. car truck and motorcycle records.txt
- 3. The importing of the *my\_vehicles.py* module into your program should NOT cause the unit test code in that program to be executed.

When running a test with the empty input file, you should expect the following input/output on your console:

Please enter the input filename: empty\_file.txt

---------------------------------------------

0 invoices have been printed.

When running a test with the populated input file, you should expect the following input/output on your console:

Please enter the input filename: car\_truck\_and\_motorcycle\_records.txt

---------------------------------------------

## CAR REGISTRATION RENEWAL INVOICE

Bella Baker 100 West End Street Champaign, IL 62609

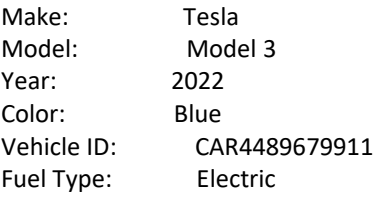

AMOUNT DUE: \$ 100.00

---------------------------------------------

### CAR REGISTRATION RENEWAL INVOICE

John Howard 600 Pleasant Circle Apt A Champaign, IL 60577

Make: Toyota Model: Camry Year: 2021 Color: White Vehicle ID: CAR1074521368 Fuel Type: Fossil

AMOUNT DUE: \$ 300.00

#### ---------------------------------------------

### CAR REGISTRATION RENEWAL INVOICE

Faith Langdon 335 River Circle Champaign, IL 61256

Make: Toyota

Model: Corolla Year: 2021 Color: Red Vehicle ID: CAR2927528306 Fuel Type: Fossil

AMOUNT DUE: \$ 300.00

---------------------------------------------

TRUCK REGISTRATION RENEWAL INVOICE

Joshua Lewis 801 River Court Apt B Champaign, IL 62030

Make: Nissan<br>Model: Titan X Titan XD Year: 2021 Color: Black Vehicle ID: TRK6602773660 Gross Weight: 11,000

AMOUNT DUE: \$ 400.00

TRUCK REGISTRATION RENEWAL INVOICE

---------------------------------------------

Sebastian Lewis 100 Potter Way Champaign, IL 60143

Make: Ford<br>Model: Sunor Model: Super Duty F-350 Year: 2021 Color: Grey Vehicle ID: TRK3575913453 Gross Weight: 12,000

AMOUNT DUE: \$ 400.00

---------------------------------------------

CAR REGISTRATION RENEWAL INVOICE

Carol Metcalfe 1000 Pleasant Court Apt C

Champaign, IL 60883

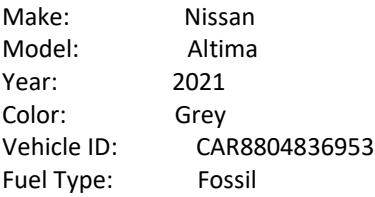

AMOUNT DUE: \$ 300.00

---------------------------------------------

TRUCK REGISTRATION RENEWAL INVOICE

Michael North 1000 Main Way Apt C Champaign, IL 62220

Make: Ford<br>Model: Supe Super Duty F-350 Year: 2021 Color: White Vehicle ID: TRK5168323404 Gross Weight: 12,000

AMOUNT DUE: \$ 400.00

---------------------------------------------

MOTORCYCLE REGISTRATION RENEWAL INVOICE

Dylan Paige 800 Center Blvd Unit D Champaign, IL 60214

Make: BMW Model: R1250 GS Year: 2021 Color: White<br>Vehicle ID: MCY MCY8266162579 Displacement (CCs): 1,254

AMOUNT DUE: \$ 150.00

---------------------------------------------

\*\*\*\*\* A Large Number of Invoices Have Been Omitted to Save Space \*\*\*\*\*

---------------------------------------------

#### MOTORCYCLE REGISTRATION RENEWAL INVOICE

Dominic Mackay 750 Center Blvd Waukegan, IL 62374

Make: Royal Enfield<br>Model: New York Contracts Model: Meteor 350 Year: 2021 Color: Grey Vehicle ID: MCY5807211506 Displacement (CCs): 349

AMOUNT DUE: \$ 75.00

---------------------------------------------

CAR REGISTRATION RENEWAL INVOICE

Tracey Peake 555 High Court Waukegan, IL 61926

Make: Nissan<br>Model: Altima Model: Year: 2021 Color: White Vehicle ID: CAR2412599457 Fuel Type: Fossil

AMOUNT DUE: \$ 300.00

---------------------------------------------

CAR REGISTRATION RENEWAL INVOICE

Wanda Underwood 702 Center Way Waukegan, IL 61636

Make: Honda Model: Civic Year: 2022 Color: White

Vehicle ID: CAR2407296694 Fuel Type: Fossil

AMOUNT DUE: \$ 300.00

---------------------------------------------

86 invoices have been printed.

# **Exercise 5 (Challenge)**

Please note that there are two parts to this exercise. Be sure to complete both parts.

Create a program named *my\_vehicles\_challenge.py*. It should be a new version of the program created in Exercise 3 (*my\_vehicles.py*). Start by copying the program and renaming it.

Your program should be different in the following respects:

- **1.** In addition to the *Car, Truck, and Motorcycle* subclasses, your program will also implement the *Snowmobile* subclass.
- 2. The *Snowmobile* subclass will NOT provide a distinguishing instance variable.
- 3. The *Snowmobile* subclass will provide an implementation for the following method:
	- b. *determine\_annual\_registration\_fee*() returns float.

The annual fee is always 45.00.

- 7. The Snowmobile subclass should provide an implementation for the following method:
	- a. *get invoice content()* returns a tuple that includes the following:
		- i. A string containing the title of the invoice
		- ii. A list of strings that contain the name and address for the invoice
		- iii. A list of tuples that contain the detail for the invoice

Remember to use the implementation of this method in the other subclasses as a guide when writing the code for this subclass.

4. Unit testing code should be placed in the *main()* function and should follow the approach demonstrated in the tutorial.

When running the unit tests, you should expect the following output on your console:

Unit testing output follows...

Test Case: Test Vehicle constructor Passed Passed Passed Passed Passed Passed

Passed Passed Passed Passed Passed Passed Test Case: Test Vehicle get\_invoice\_content method Passed Passed Passed Test Case: Test Car constructor Passed Passed Passed Passed Passed Passed Passed Passed Passed Passed Passed Passed Passed Test Case: Test Car get invoice content method Passed Passed Passed Test Case: Test Car determine\_annual\_registration\_fee method, fuel\_type = Electric Passed Test Case: Test Car determine\_annual\_registration\_fee method, fuel\_type = Hybrid Passed Test Case: Test Car determine\_annual\_registration\_fee method, fuel\_type = Fossil Passed Test Case: Test Car determine\_annual\_registration\_fee method, fuel\_type = Plutonium Passed Test Case: Test Truck constructor Passed Passed Passed Passed Passed Passed Passed Passed

Passed Passed Passed Passed Passed

Test Case: Test Truck get\_invoice\_content method Passed Passed Passed

Test Case: Test Truck determine\_annual\_registration\_fee method, gross\_weight = 14000 Passed

Test Case: Test Truck determine\_annual\_registration\_fee method, gross\_weight = 14001 Passed

Test Case: Test Motorcycle constructor Passed Passed Passed Passed Passed Passed Passed Passed Passed Passed Passed Passed Passed Test Case: Test Motorcycle get\_invoice\_content method Passed Passed Passed Test Case: Test Motorcycle determine\_annual\_registration\_fee, displacement\_in\_ccs = 999 Passed Test Case: Test Motorcycle determine\_annual\_registration\_fee, displacement\_in\_ccs = 1000 Passed Test Case: Test Snowmobile constructor Passed Passed Passed Passed Passed Passed Passed Passed Passed

Passed Passed Passed

Test Case: Test Snowmobile get\_invoice\_content method Passed Passed Passed

Test Case: Test Snowmobile determine\_annual\_registration\_fee method Passed

Create a program named *create\_vehicle\_registration\_invoices\_challenge.py*. It should be a new version of the program created in Exercise 4 (*create\_vehicle\_registration\_invoices.py*). Start by copying the program and renaming it.

Your program should be different in the following respects:

- **1.** In addition to creating registration invoices for instances of the *Car*, *Truck, and Motorcycle* subclasses, your program should also create registration invoices for the *Snowmobile* class.
- 2. Your program should give expected results when run with the following input files provided as starter files:
	- a. empty file.txt
	- b. car truck motorcycle and snowmobile records.txt
- 3. The importing of the *my\_vehicles\_challenge.py* module into your program should NOT cause the unit test code in that program to be executed.

When running a test with the empty input file, you should expect the following input/output on your console:

Please enter the input filename: empty file.txt

---------------------------------------------

0 invoices have been printed.

When running a test with the populated input file, you should expect the following input/output on your console:

Please enter the input filename: car\_truck\_motorcycle\_and\_snowmobile\_records.txt

---------------------------------------------

### CAR REGISTRATION RENEWAL INVOICE

Bella Baker 100 West End Street Champaign, IL 62609

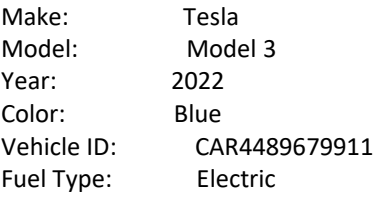

AMOUNT DUE: \$ 100.00

---------------------------------------------

#### CAR REGISTRATION RENEWAL INVOICE

John Howard 600 Pleasant Circle Apt A Champaign, IL 60577

Make: Toyota Model: Camry Year: 2021 Color: White Vehicle ID: CAR1074521368 Fuel Type: Fossil

AMOUNT DUE: \$ 300.00

#### ---------------------------------------------

### SNOWMOBILE REGISTRATION RENEWAL INVOICE

Colin King 800 Brook Circle Unit C Champaign, IL 61461 Make: Yamaha Model: Sidewinder L-TX GT Year: 2022 Color: White Vehicle ID: SNW2387865728

AMOUNT DUE: \$ 45.00

---------------------------------------------

#### CAR REGISTRATION RENEWAL INVOICE

Faith Langdon 335 River Circle Champaign, IL 61256

Make: Toyota Model: Corolla Year: 2021<br>Color: Red Color: Vehicle ID: CAR2927528306 Fuel Type: Fossil

AMOUNT DUE: \$ 300.00

---------------------------------------------

#### TRUCK REGISTRATION RENEWAL INVOICE

Joshua Lewis 801 River Court Apt B Champaign, IL 62030

Make: Nissan Model: Titan XD Year: 2021 Color: Black Vehicle ID: TRK6602773660 Gross Weight: 11,000

AMOUNT DUE: \$ 400.00

---------------------------------------------

TRUCK REGISTRATION RENEWAL INVOICE

Sebastian Lewis 100 Potter Way Champaign, IL 60143 Make: Ford Model: Super Duty F-350 Year: 2021 Color: Grey Vehicle ID: TRK3575913453 Gross Weight: 12,000

AMOUNT DUE: \$ 400.00

---------------------------------------------

SNOWMOBILE REGISTRATION RENEWAL INVOICE

Boris Marshall 103 High Circle Apt A Champaign, IL 60700

Make: Ski-Doo Model: Summit Edge 850 E-TEC 165 Year: 2022 Color: Grey Vehicle ID: SNW6504064609

AMOUNT DUE: \$ 45.00

---------------------------------------------

\*\*\*\*\* A Large Number of Invoices Have Been Omitted to Save Space \*\*\*\*\*

---------------------------------------------

### MOTORCYCLE REGISTRATION RENEWAL INVOICE

Oliver Cameron 555 Pleasant Circle Waukegan, IL 61303

Make: Triumph Model: Trident 660 Year: 2021 Color: Red Vehicle ID: MCY1042465955 Displacement (CCs): 660

#### AMOUNT DUE: \$ 75.00

---------------------------------------------

### MOTORCYCLE REGISTRATION RENEWAL INVOICE

Dominic Mackay 750 Center Blvd Waukegan, IL 62374

Make: Royal Enfield Model: Meteor 350 Year: 2021 Color: Grey Vehicle ID: MCY5807211506 Displacement (CCs): 349

AMOUNT DUE: \$ 75.00

---------------------------------------------

#### SNOWMOBILE REGISTRATION RENEWAL INVOICE

John May 888 Main Blvd Waukegan, IL 61261

Make: Arctic Cat Model: ZR 9000 Thundercat Year: 2021<br>Color: Blue Color: Vehicle ID: SNW9112403883

AMOUNT DUE: \$ 45.00

## ---------------------------------------------

## SNOWMOBILE REGISTRATION RENEWAL INVOICE

Richard Metcalfe 611 West End Street Apt B Waukegan, IL 60838

Make: Polaris Model: Pro RMK Matryx Slash Patriot Boost 163 Year: 2021 Color: Black Vehicle ID: SNW5667579989

---------------------------------------------

### CAR REGISTRATION RENEWAL INVOICE

Tracey Peake 555 High Court Waukegan, IL 61926

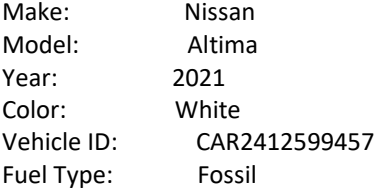

AMOUNT DUE: \$ 300.00

---------------------------------------------

### CAR REGISTRATION RENEWAL INVOICE

Wanda Underwood 702 Center Way Waukegan, IL 61636

Make: Honda Model: Civic Year: 2022 Color: White Vehicle ID: CAR2407296694 Fuel Type: Fossil

AMOUNT DUE: \$ 300.00

---------------------------------------------

100 invoices have been printed.

# **Tools**

Use PyCharm to create and test all Python programs.

# **Submission Method**

Follow the process that I demonstrated in the tutorial video on submitting your work. This involves:

- Locating the properly named directory associated with your project in the file system.
- Compressing that directory into a single .ZIP file using a utility program.
- Submitting the properly named zip file to the submission activity for this assignment.

# **File and Directory Naming**

Please name your Python program files as instructed in each exercise. Please use the following naming scheme for naming your PyCharm project:

# **surname\_givenname\_exercises\_severance\_chapter\_14**

If this were my own project, I would name my PyCharm project as follows:

# **trainor\_kevin\_exercises\_severance\_chapter\_14**

Use a zip utility to create one zip file that contain the PyCharm project directory. The zip file should be named according to the following scheme:

# **surname\_givenname\_exercises\_severance\_chapter\_14.zip**

If this were my own project, I would name the zip file as follows:

# **trainor\_kevin\_exercises\_severance\_chapter\_14.zip**

# **Due By**

Please submit this assignment by the date and time shown in the Weekly Schedule.

**Last Revised** 2023-03-22